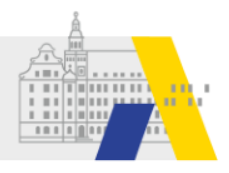

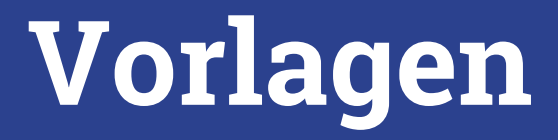

# Lehrgangsorte

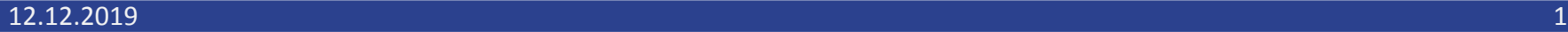

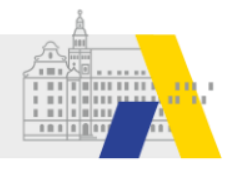

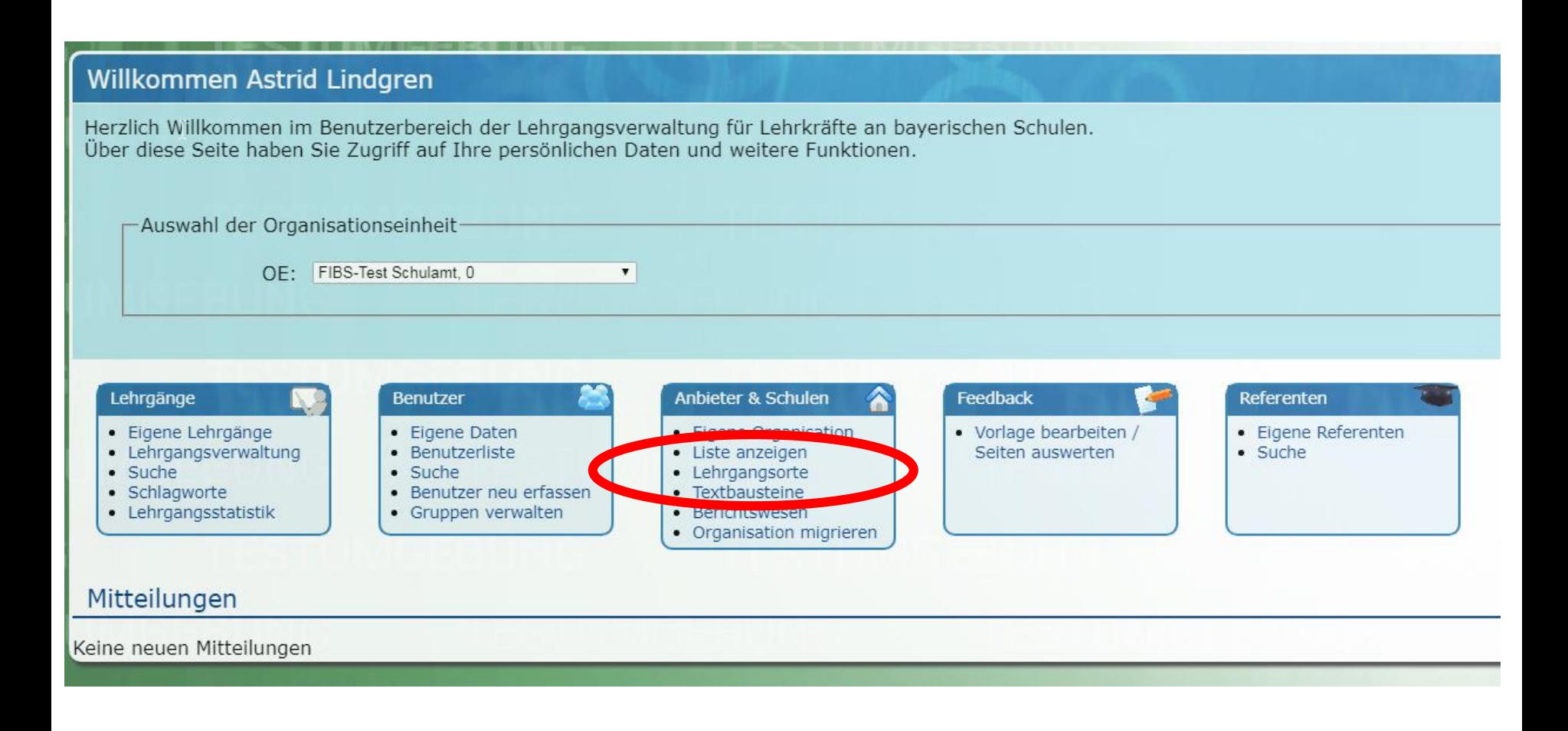

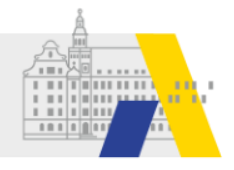

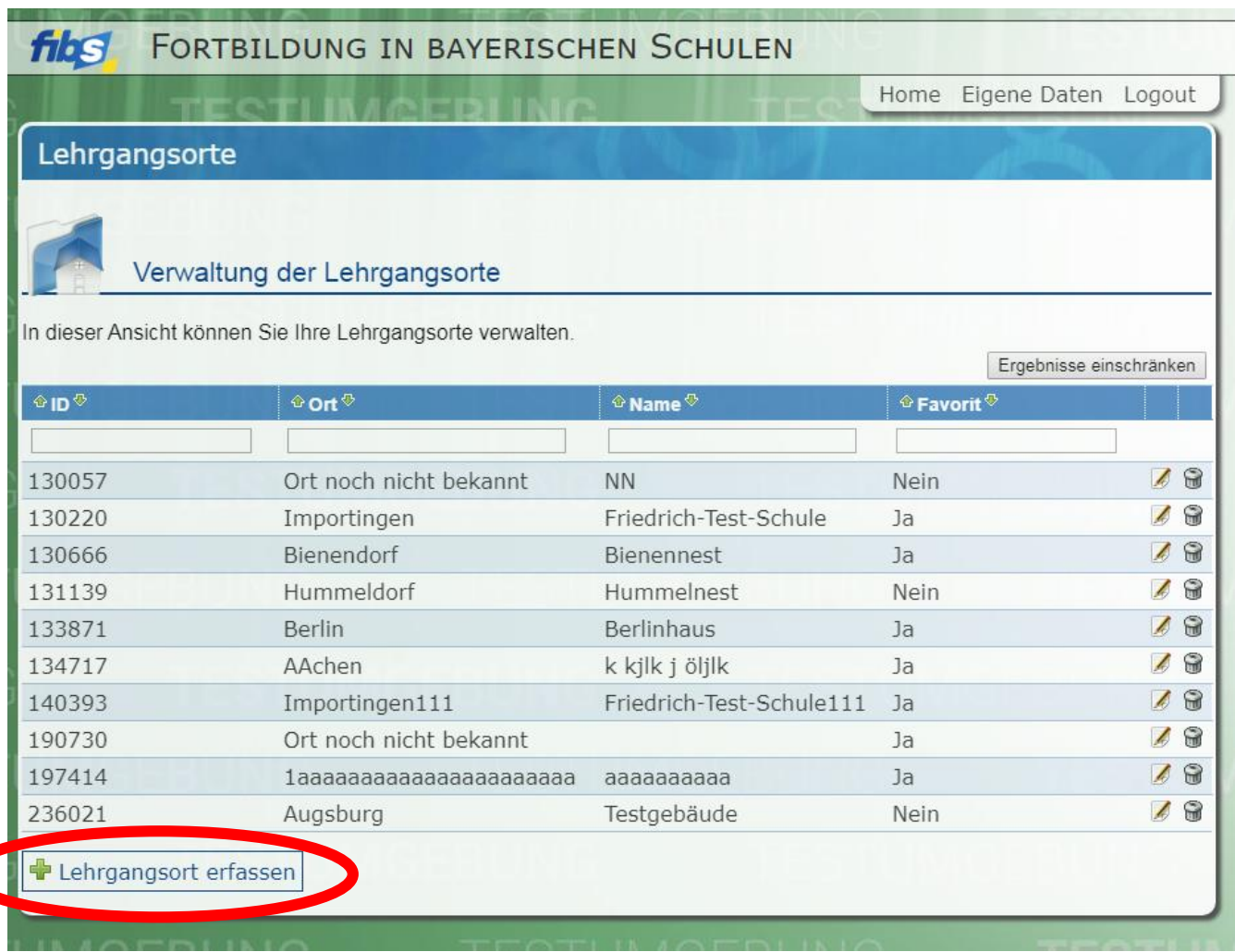

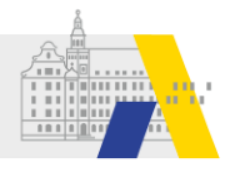

## **Hinzufügen zu Lehrgangsorten der Organisation**

**(Lehrgangsorte für einzelne Veranstaltungen können auch in diesen erstellt werden.)**

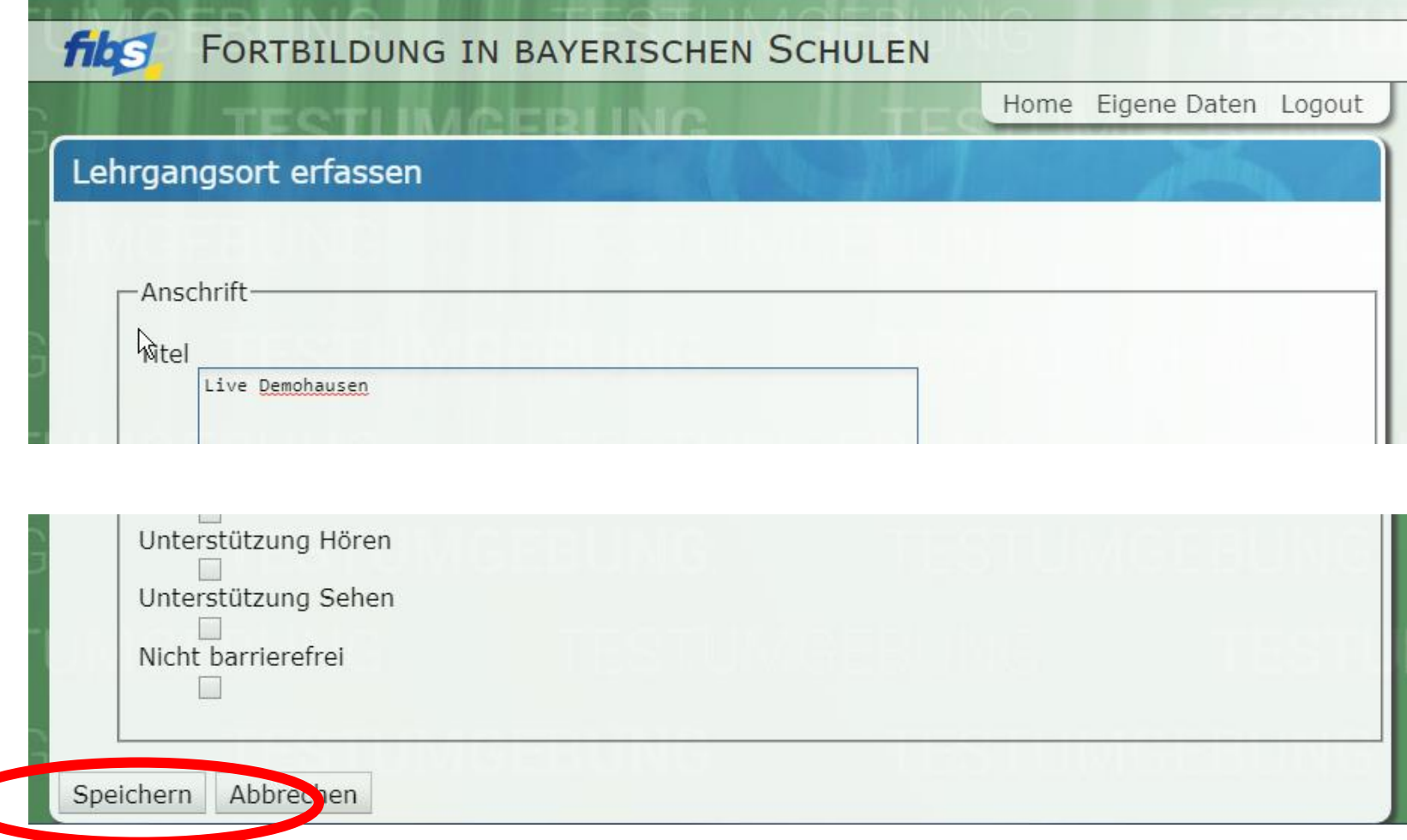

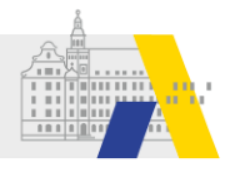

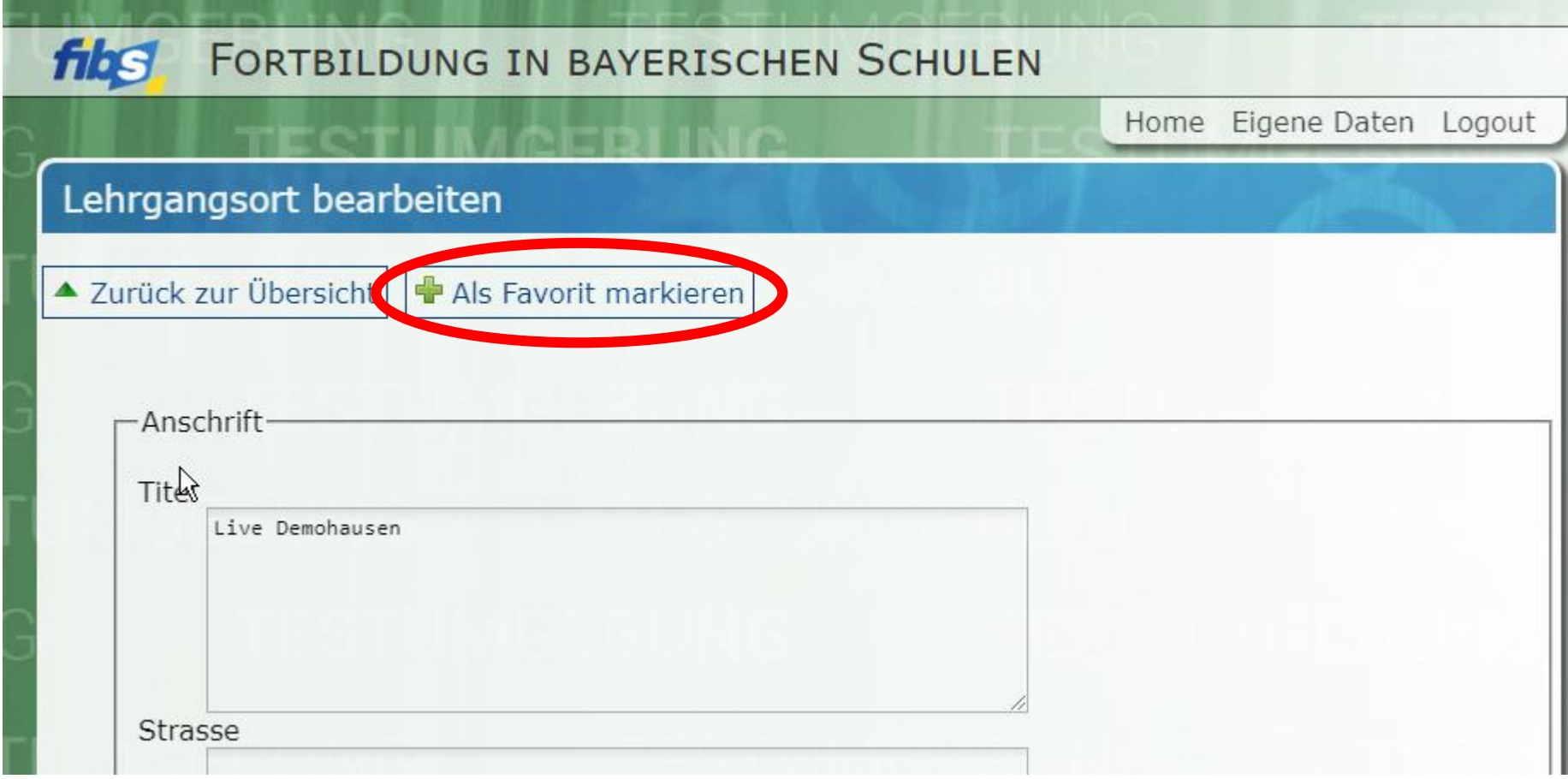

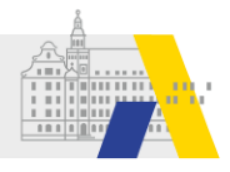

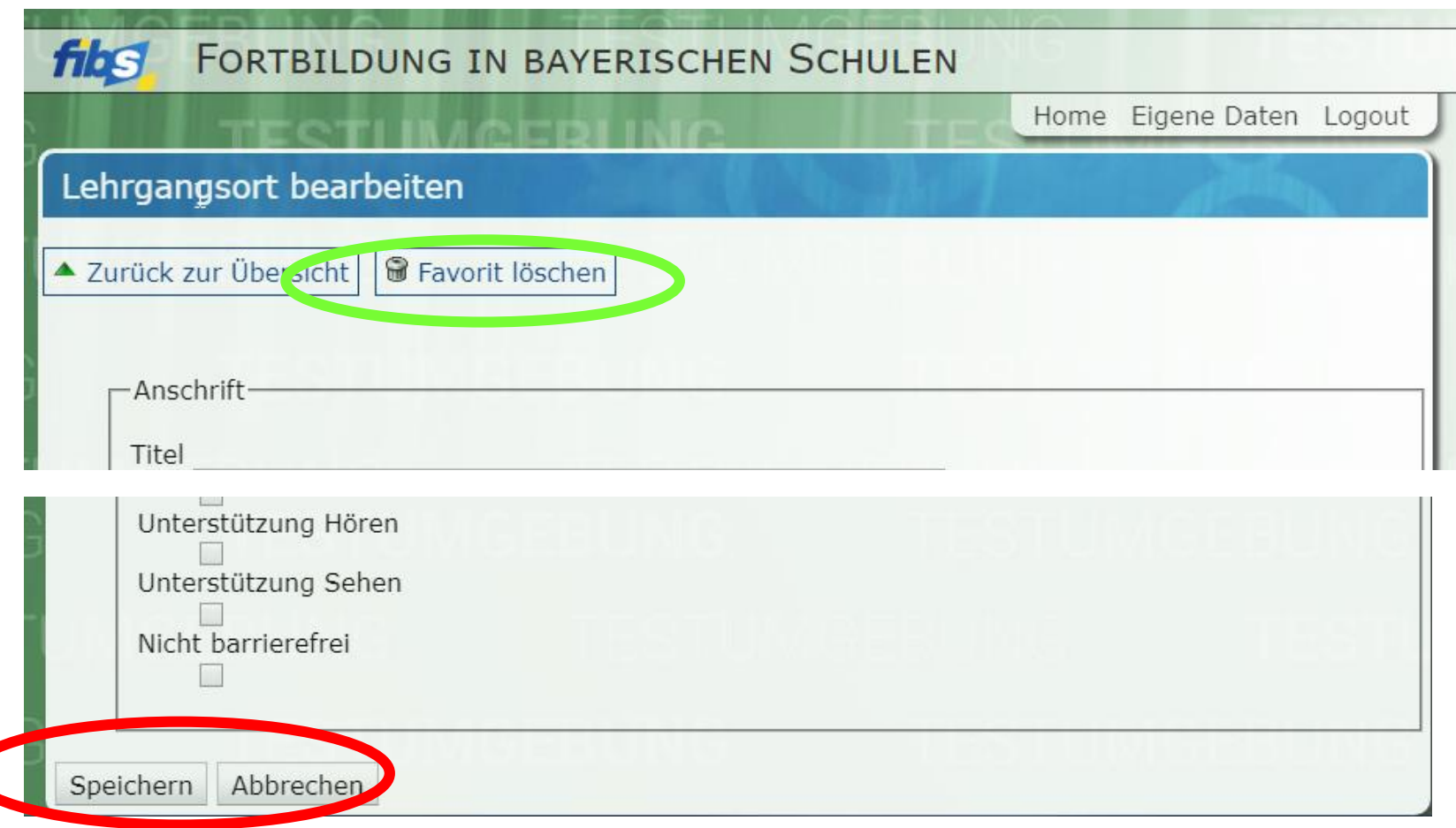

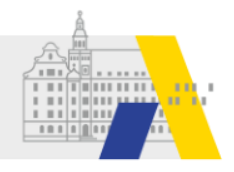

### **In Ihrer Veranstaltung taucht der Ort dann nach Eingabe von drei Buchstaben auf.**

#### Unter: Checkliste -> Erstellung Lehrgang -> Veranstaltungsort

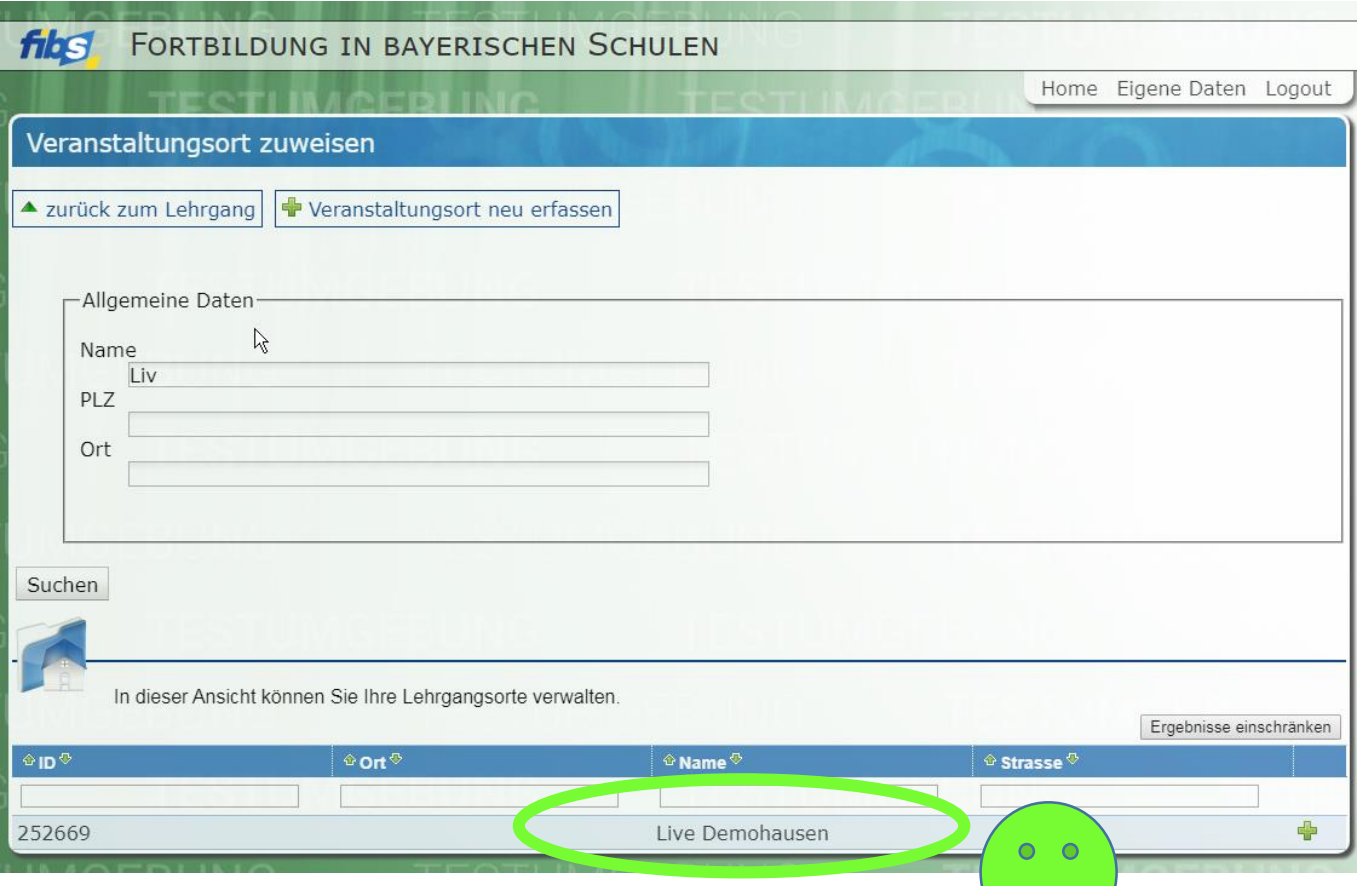